## **Список використаних джерел**

1. Громяк М. І., Карабін О. Й. Системи комп'ютерної математики як засіб формування математичної компетентності в майбутніх бакалаврів. *Сучасні цифрові технології та інноваційні методики навчання: досвід, тенденції, перспективи*: матеріали VІІІ міжнарод. наук.-практ. інтернет-конф. (м. Тернопіль, 11.11.2021 – 12.11.2021). Тернопіль : ТНПУ ім. В. Гнатюка, 2021. С. 13–16.

2. Forsström S., Herheim R. Digital technology in mathematics education – more than a tool. Educational Paths to Mathematics, 2015. С. 1–8.

3. Mathematical Software. URL: https://www.mathematics.pitt.edu/mathematical-software (дата звернення: 26.02.2023).

## **КОМП'ЮТЕРНЕ МОДЕЛЮВАННЯ В ПРОЦЕСІ РОЗВ'ЯЗУВАННЯ ПРИКЛАДНИХ ЗАДАЧ КІНЕМАТИКИ**

## **Мельник Юрій Степанович**

кандидат педагогічних наук, старший науковий співробітник відділу біологічної, хімічної та фізичної освіти,

Інститут цифровізації освіти Національної академії педагогічних наук України ysm0909@ukr.net

Цифровізація освіти й упровадження новітніх інформаційних технологій у навчальний процес надають суттєвого значення проблемі розроблення комп'ютерно орієнтованих способів розв'язування задач, що спричинено наповненням курсу фізики математичними методами опрацювання інформації, миттєвою перевіркою вірогідності результатів обчислювальних, експериментальних та дослідницьких задач, здійсненням віртуального експерименту, використанням довідкових баз даних тощо [1].

Одним із таких способів є комп'ютерне моделювання природних явищ і процесів. Застосування моделей дає змогу інтерактивно керувати зображенням об'єктів на моніторі, спостерігати за перебігом досліджуваних процесів, графічно представляти функціональні залежності та ін. У процесі розв'язування прикладних задач моделі відіграють роль схем, наочних образів, узагальнень тощо. Оскільки вони є основним методом розв'язування задач, а моделювання – домінуючою формою навчальної діяльності, то використання різноманітних моделей сприяє усвідомленню умови задачі, її розв'язуванню, дослідженню вірогідності результату.

Моделювання – метод теоретичного і практичного пізнання, де учень замість безпосереднього об'єкта створює подібний – модель, досліджує її, а здобуту інформацію екстраполює на реальний предмет вивчення. Смисл моделювання полягає в тому, щоб за результатами дослідів з моделями можна було б здобути інформацію про досліджуваний об'єкт, безпосереднє вивчення якого ускладнено.

Комп'ютерна модель – це відображення досліджуваного об'єкта в певному цифровому середовищі, у якому поєднуються особливості матеріального і мисленнєвого моделювання. За навчальним змістом такі моделі можна умовно поділити на нерухомі моделі-схеми, мультимедійні моделі природних явищ і роботи механізмів, інтерактивні моделі-графіки тощо. Комп'ютерні інтерактивні моделі – це схеми, графіки, імітації процесів й експериментів, задачі, вхідні параметри яких задаються користувачем, а протікання процесів здійснюється на основі законів природи. Використовуючи їх, учень змінює відповідні параметри досліджуваних процесів, визначає їхні екстремальні значення, встановлює функціональні залежності тощо, що дає змогу складати й розв'язувати прикладні обчислювальні й експериментальні задачі [2].

Метод комп'ютерного моделювання доцільно застосовувати до прикладних задач, які неможливо розв'язати безпосередньо без використання спеціальних цифрових засобів (визначення площі криволінійної трапеції, довжини дуги, значення інтегралу, апроксимація функціональної залежності тощо), потребують оптимального опрацювання результатів експерименту, графічного відображення складних функціональних залежностей, а також аналітичного (аналіз поведінки функції на різних інтервалах області визначення – рівняння руху молекул реального газу) та демонстраційного характеру.

Розв'язування задач, імітація природних процесів або ідеалізованих задачних ситуацій здійснюється в різноманітних цифрових навчальних середовищах: «Interactive Physics», розроблена американською фірмою MSC Working Knowledge; «Crocodile Physics»; «GeoGebra»; «SmathStudio»; **«**Java-аплети» та ін.

Розглянемо модель руху тіла, кинутого під кутом до горизонту в цифровому середовищі «Interactive Physics». В арсеналі учня з'являється низка різноманітних можливостей – відображення векторів і значень фізичних величин, побудова графіків, зміна параметрів процесів тощо (рис. 1)*.*

Приклади навчальних завдань у такому середовищі: 1) з'ясуйте, як кожен параметр (початкові висота, кут, швидкість, маса, діаметр) впливає на траєкторію об'єкта з і без опору повітря; 2) проаналізуйте, як зміна початкових умов позначається на формі шляху снаряда, і поясніть попередні припущення; 3) спрогнозуйте, де об'єкт приземлиться з огляду на початкові умови; 4) обґрунтуйте, що горизонтальний і вертикальний рух снаряду є незалежними; 5) визначте параметри, які характеризують силу опору; 6) опишіть, який вплив здійснює сила тяги на швидкість та прискорення; 7) дослідіть рух снаряда, використовуючи загальні параметри (кут запуску, початкові швидкість і висота, дальність польоту, час).

*Розв'яжемо у загальному вигляді таку задачу.*

*Задача.* Артилерійська гармата стріляє з гори висотою h. Снаряд вилітає із швидкістю  $V_0$ , направленою під кутом α до горизонту. Нехтуючи опором повітря, визначте: а) дальність польоту снаряду; б) його швидкість в момент падіння; в) кут падіння; г) рівняння руху й д) початковий кут найдальшої стрільби.

Рух снаряда розглядаємо як результат накладання двох одночасних прямолінійних рухів уздовж горизонтальної осі *Ох* і вертикальної – *Оу*. Знаходимо проєкцій вектора його початкової швидкості на осі координат і складаємо відповідні рівняння. Снаряд за відсутності опору повітря летить параболічною траєкторією, а час руху вздовж осей *Ох* і Оу однаковий*,* оскільки вони здійснюються одночасно. Склавши систему кінематичних рівнянь, і перевіривши кількість невідомих, розв'язуємо її відносно шуканих величин.

*Розв'язок.* Початок Декартової системи координат збігається із місцем розташування гармати, а осі направлені паралельно й перпендикулярно поверхні

Землі. На рис. 1 зображено траєкторію руху снаряда, його початкову швидкість  $v_0$ , висоту h, переміщення S, кінцеву швидкість v і кут падіння β.

З метою побудови системи кінематичних рівнянь спроєктуємо вектори швидкості v<sub>0</sub> і v та прискорення g на осі координат. Величини їх проєкцій відповідно:  $v_0 \cdot \cos \alpha$ ;  $v_0 \cdot \sin \alpha$ ;  $v_x$ ;  $v_y$ ; 0; - g.

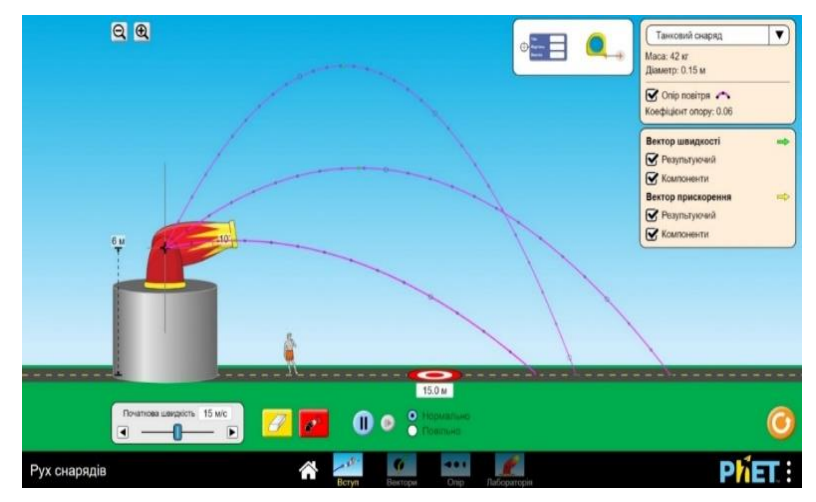

*Рис. 1. Комп'ютерна модель руху снаряду*

Оскільки проєкція прискорення на горизонтальну вісь дорівнює нулю, то:  $v_x = v_0 \cdot \cos \alpha$  (1);  $x = v_0 \cdot \cos \alpha \cdot t$  (2);  $v_y = v_0 \cdot \sin \alpha - gt$  (3);  $y = v_0 \cdot \sin \alpha \cdot t - \frac{gt^2}{2}$  $\frac{1}{2}$  (4).

У момент падіння снаряда, його координати рівні відповідно:

 $x = S; y = -h(5)$ .

Результуюча швидкість у момент падіння становить:  $v = \sqrt{v_x^2 + v_y^2}$  (6). У побудованій системі рівнянь п'ять невідомих.

З рівнянь (4) і (5) знаходимо час польоту снаряда:

$$
t = \frac{v_0 \sin \alpha + \sqrt{v_0^2 \sin^2 \alpha + 2gh}}{g}.
$$

Підставляючи значення часу *t* у формули (2) і (3) з урахуванням (5), одержимо:

$$
= \frac{v_0^2 \sin \alpha \cdot \cos \alpha + v_0 \cos \alpha \sqrt{v_0^2 \sin^2 \alpha + 2gh}}{g} (7); v_y = -\sqrt{v_0^2 \sin^2 \alpha + 2gh} (8); v = \sqrt{v_0^2 + 2gh} (9).
$$

Отже, якщо h = 0, то за формулою (7) дальність польоту снаряда становить  $S = \frac{v_0^2 \sin 2\alpha}{\sigma}$  $\frac{3}{g}$ .

Незалежно від кута вильоту снаряда за умови відсутності опору повітря його кінцева швидкість падіння рівна за модулем початковій.

Оскільки проєкція швидкості на вісь *Ох* є величина постійна, то в момент падіння вона утворює з горизонталлю такий же кут. Кут падіння знаходимо за формулою:

$$
\text{tg}\,\beta\ =\ \frac{v_x}{v_y}\ =\ \frac{v_0\cos\alpha}{\sqrt{v_0^2\sin^2\alpha+2gh}}.
$$

З метою побудови рівняння траєкторії снаряда встановлюємо функціональну залежність між його координатами:

$$
y = t g \alpha \cdot x - \frac{g}{2 v_0^2 \cos^2 \alpha} x^2.
$$

Отримуємо рівняння параболи  $y = -ax^2 + bx$ , що розташована випуклістю вверх і проходить через початок координат. Розв'язавши рівняння (2), (4) і (5), відшукаємо:  $tg\alpha = \frac{v_0^2}{gs} \left( 1 \pm \sqrt{1 + \frac{2gh}{v_0^2}} \right)$  $\frac{2gh}{v_0^2} - (\frac{gS}{v_0^2})$  $\frac{y_3}{v_0^2}$  $)^2$  (10).

Встановимо вплив величини кута нахилу ствола гармати до горизонту на дальність польоту снаряда. Відомо, шо за початкової висоти рівній нулю (рух розпочинається з поверхні Землі), максимальна дальність польоту досягається за величини кута – 45°.

Складніше визначити величину кута максимальної дальності польоту, якщо висота рівна нулю. Створивши комп'ютерну модель руху снаряда, встановимо, що величина кута залежить від висоти розташування гармати і його початкової швидкості.

Рівняння (10) має розв'язок лише за умови:

$$
1 + \frac{2gh}{v_0^2} - \left(\frac{gS}{v_0^2}\right)^2 \ge 0, \text{ro6To } S \le \frac{v_0 \sqrt{v_0^2 + 2gh}}{g}.
$$

Дальність польоту снаряда становитиме:

$$
S_{max} = \frac{v_0 \sqrt{v_0^2 + 2gh}}{g}.
$$

За формулою (10), визначимо залежність величини кута стрільби від висоти розташування гармати й початкової швидкості снаряда:

$$
tg\alpha\ =\ \sqrt{\frac{v_0^2}{v_0^2+2gh}}.
$$

Заропонуємо учням розв'язати задачі із зміненими умовами.

*Задача 1*. Висота платформи становить 0 м, а величина кута стрільби – 30°. Визначте початкову швидкість снаряда, якщо його дальність польоту рівна 221 м.

*Задача 2.* Початкова швидкість снаряда становить 40 м/с. Обчисліть величину кута стрільби, якщо його дальність польоту в 4 рази перевищує максимальну висоту підйому.

*Задача 3.* Обчислити, за яких кутів стрільби дальність польоту снаряда, випущеного із швидкістю 30 м/с, станоаитиме 60 м.

На інтернет ресурсах розміщено значну кількість самостійних програм (Javaаплетів), у середовищі яких можна розв'язувати задач і прикладного характеру. Наприклад, за адресою http://phet.colorado.edu університету в Колорадо міститься низка україномовних програм такого типу [4].

Розглянемо модель, на якій демонструється відносність руху. Змінюючи модуль і напрямок швидкості човна та течії й місце переправи, вивчаємо його траєкторію (рис. 2).

Швидкість човна в системі відліку, пов'язаною із Землею, рівна геометричній сумі швидкостей човна відносно води й течії річки. Наведемо приклади орієнтовних задач, що розв'язуються у цьому цифровому середовищі.

*Задача 1.* Човен перетинає річку із швидкістю, направленою перпендикулярно течії. Яка швидкість човна відносно берега, якщо у стоячій воді вона становить  $v_c = 2$  м/с, а швидкість течії –  $v_p = 1.5$  м/с?

*Задача 2.* Човен перетинає річку із швидкістю, направленою перпендикулярно течії. Швидкість течії річки становить  $v_p = 3$  м/с, а човна в стоячій

воді – *v<sup>c</sup>* = 4 м/с. За який часчовен перетне річку шириною 1000 м і відстань, на яку його знесе течія.

*Задача* 3. Швидкість човна в стоячій воді становить  $v_c = 5$  м/с, а течії –  $v_p = 2.5$ м/с. Визначте кут руху човна при найкоротшій переправі?

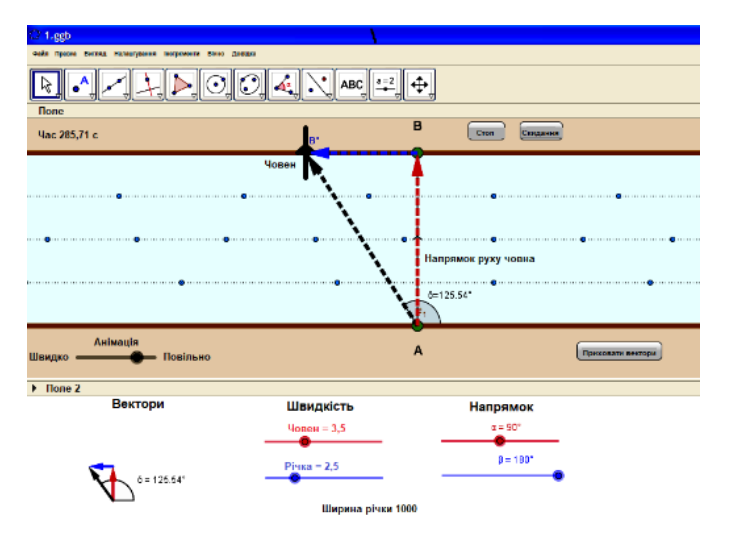

*Рис. 2. Схема переправи човна*

*Задача 4*. За скільки човен перетне річку шириною 120 м, рухаючись перпендикулярно берегу, якщо його швидкість в стоячій воді становить vc = 5 м/с, а швидкість течії – vp = 3 м/с? [3].

Застосування цифрових середовищ з розв'язування прикладних задач значно розширює можливості шкільного курсу фізики, посилює компетентнісну складову навчання, формує образне й логічне мислення завдяки використанню графічних образів, зміцнює міжпредметні зв'язки шляхом впровадження комп'ютерного моделювання об'єктів природи тощо. Розв'язування задач прикладного змісту в інтерактивних цифрових середовищах сприяє формуванню фундаментальних знань про явища навколишнього світу, закони і закономірності протікання різноманітних природніх процесів, готовності здійснювати самостійні дослідження, набуттю наскрізних умінь і становленню сучасного наукового світогляду.

## **Список використаних джерел**

1. Державний стандарт базової середньої освіти. URL: http://https://osvita.ua/legislation/Ser\_osv/76886 (дата звернення: 03.04.2023).

2. Жалдак М. І. Комп'ютер на уроках фізики. *Посібник для вчителів.* Костопіль: РВП»РОСА», 2005. 228 с.

3. Мельник Ю. С., Сіпій В. В. Формування предметної компетентності старшокласників у процесі навчання фізики. *Методичний посібник.* Київ: ТОВ «КОНВІ ПРІНТ», 2018. 136 с.

4. PHET Interactive Simulations. URL: http://phet.colorado.edu/en/simulations (дата звернення: 03.04.2023).